# Tacker: VNF Lifecycle Management and Beyond

Sridhar Ramaswamy, Brocade

**IETF #93** 

#### Agenda

- General Background
- Tacker Architecture & Workflow
- Tacker Features
- Project Update & Roadmap

#### NFV MANO

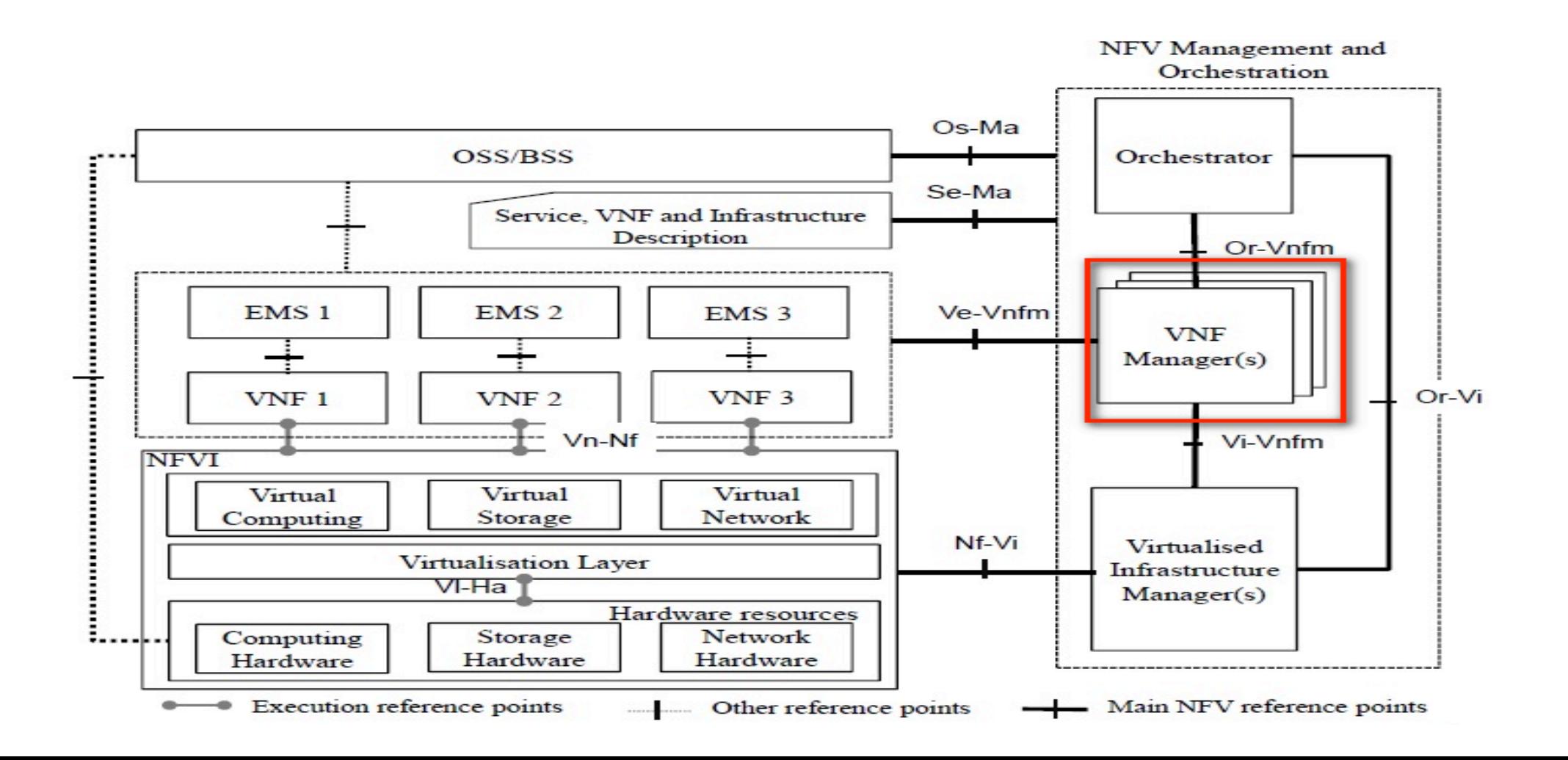

#### Role of VNF Manager

- VNF Instantiation and Termination
- Monitoring Health and Performance Indicators
- Self Healing and Auto Scaling
- Interface to Vendor specific Element Management systems
- VNF Image update management
- Manages group of components belonging to same VNF instance

## Why general purpose VNF Manager ?

- Most VNF Manager functions are generic and common
	- $\triangleright$  applicable to most types of VNFs
- Avoids vendor lock-in
- Multi-tenant aware

## Why on OpenStack?

- OpenStack has well-known framework *plugins and drivers* to address Vendor and VNF specific components
- Common installation and deployment as VIM
- OpenStack has ample projects to address VNF Manager's functional needs Heat, Murano, Monasca
- OpenStack based VNF Manager can be used as quick reference implementation of MANO specs

#### Here comes

## Tacker

#### a new OpenStack service addressing **NFV Orchestration and VNF Manager use-cases**

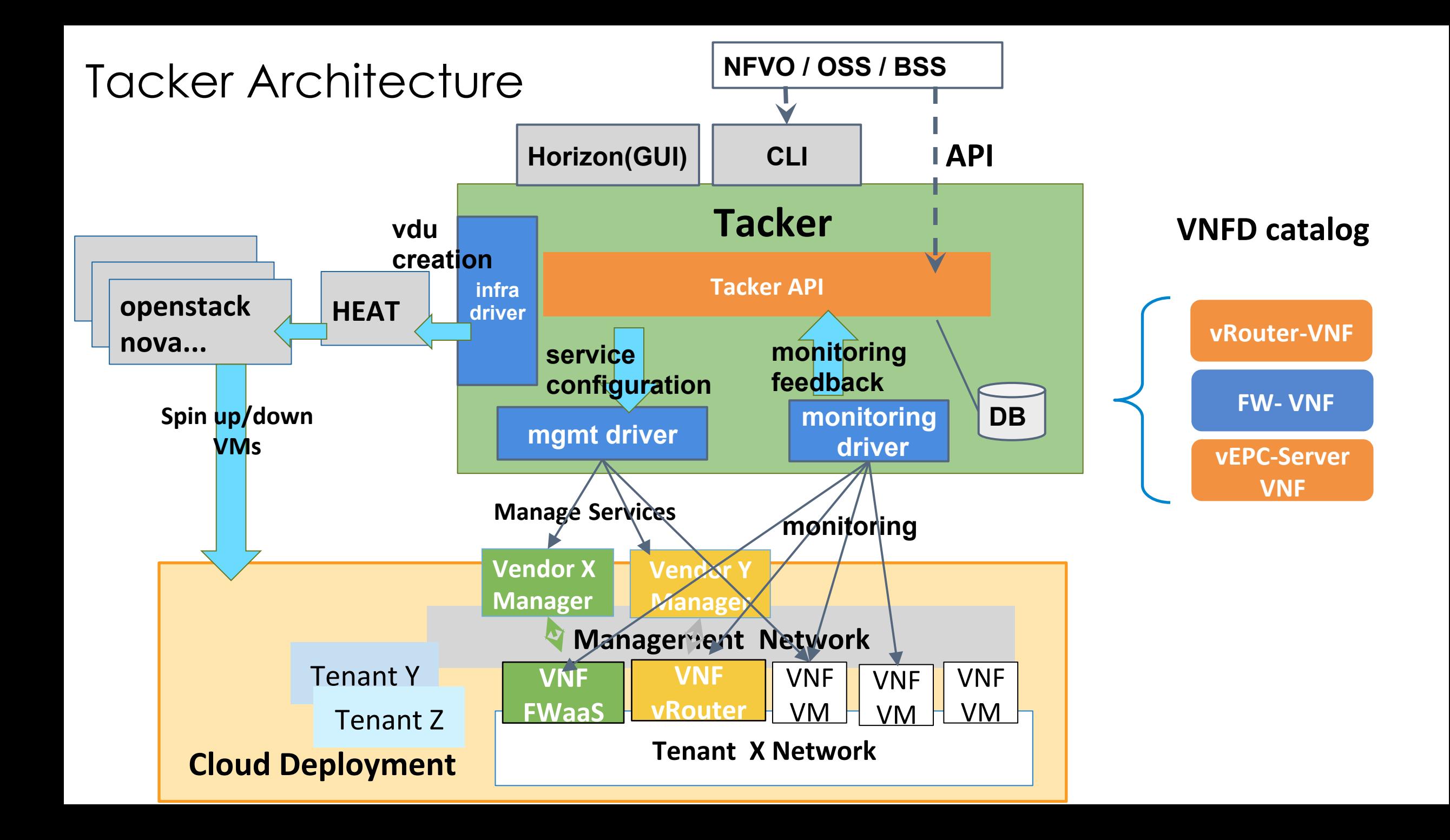

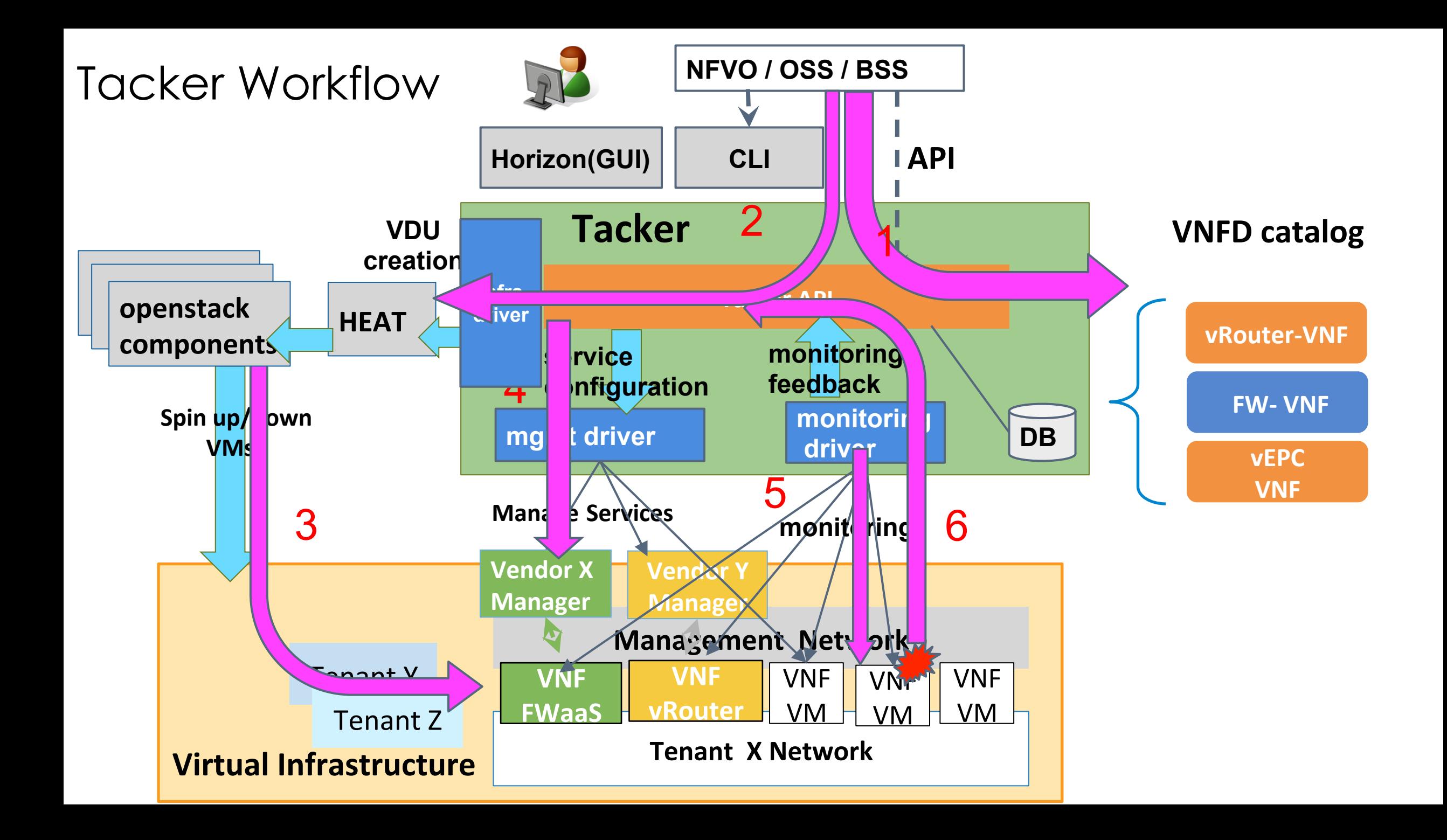

#### Tacker VNF Catalog

- Repository of VNF Descriptors (VNFD)
- VNF definition using TOSCA templates
- Support for multiple VMs per VNF (VDUs)
- Tacker APIs to on-board and maintain VNF Catalog
- VNFDs are stored in Tacker DB

## VNFD using TOSCA

- Describes the VNF attributes
	- Glance image IDs
	- Nova properties Placement, CPU Pinning, NUMA policy, etc
	- Performance Monitoring Policy
	- Auto-Healing Policy
	- Auto-Scaling Policy
- Working with Heat-Translator team
	- Expect deeper engagement with TOSCA NFV sub-group in OASIS

## Tacker Lifecycle Management

- Tacker API deploys VNF from the VNF Catalog
- Pluggable infra driver framework
	- Nova, Heat (default)
	- HEAT Driver uses in-built TOSCA to HEAT convertor
	- Instantiates one or more VMs described in TOSCA
- Terminate VNF will delete all VMs associated with VNF instance

#### VNF Auto Configuration

- Tacker provides a Management Driver Framework
- Facilitates VNF configuration based on Service selection
- Inject initial configuration using:
	- config-drive
	- custom mgmt-driver: connect using ssh / RESTapi and apply configuration
- Update configuration in active state
- Extendable!

#### VNF Self-Healing

- Tacker health check starts as VNF becomes ready
- Ongoing network connectivity check
- Auto-restart on failure based on VNFD policy
- Extendable Vendor and Service specific Health Monitoring Driver framework

#### Tacker - Roadmap

#### NFVO

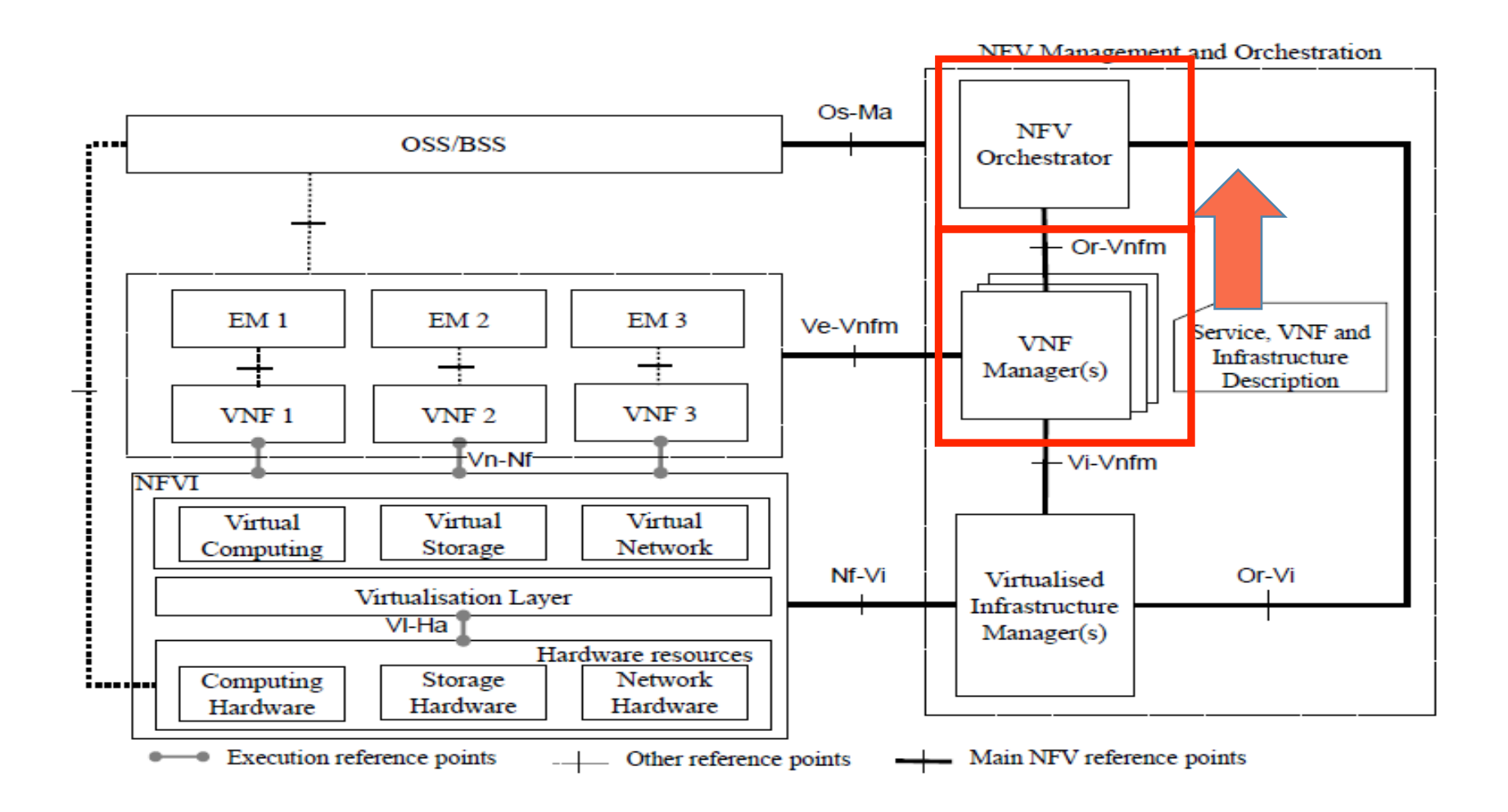

#### Tacker Roadmap

- TOSCA NFV Profile support (using heat-translator)
- MANO API enhancements
- Enhanced Health Monitoring (framework, http-alive, etc)
- Auto Scaling support
- Support for NSD and VNFFG
- VNFFG -> SFC mapping

#### Get Involved

- Stackforge
	- o http://git.openstack.org/cgit/stackforge/tacker/
	- o http://git.openstack.org/cgit/stackforge/python-tackerclient/
	- o http://git.openstack.org/cgit/stackforge/tacker-horizon
	- o http://git.openstack.org/cgit/stackforge/tacker-specs
- IRC
	- on-demand: Thursday 1700 UTC  $\omega$  #openstack-meeting
	- IRC channel: #tacker
- Wiki
	- https://wiki.openstack.org/wiki/Tacker

#### Q & A

Backup slides 

## VNF Auto Scaling

- Auto-Scale VNF based on policy
- Continuous performance monitoring according to KPI described in VNFD
- Basic Auto-Scaling using common VM metric
	- CPU threshold
	- Custom Monitoring Metric
	- VNF can chose to send specific "load" alerts to VNF manager
- Extendable Vendor and Service specific Performance Monitoring Driver framework

#### Demo

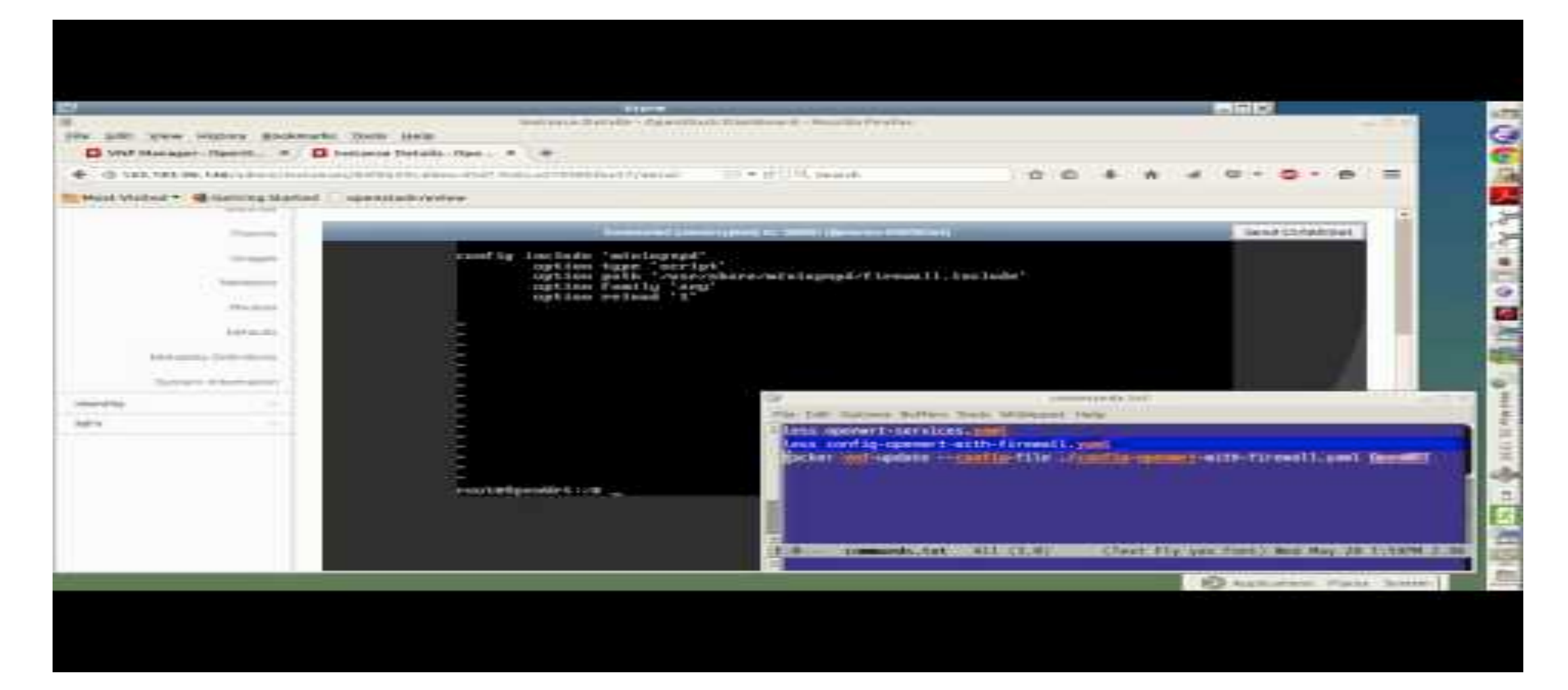

#### http://youtu.be/Zsa6FDHqpC0